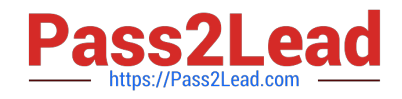

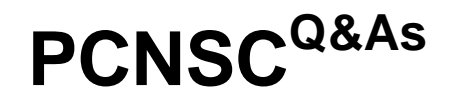

Palo Alto Networks Certified Network Security Consultant

# **Pass Palo Alto Networks PCNSC Exam with 100% Guarantee**

Free Download Real Questions & Answers **PDF** and **VCE** file from:

**https://www.pass2lead.com/pcnsc.html**

# 100% Passing Guarantee 100% Money Back Assurance

Following Questions and Answers are all new published by Palo Alto Networks Official Exam Center

**63 Instant Download After Purchase** 

**@ 100% Money Back Guarantee** 

365 Days Free Update

800,000+ Satisfied Customers

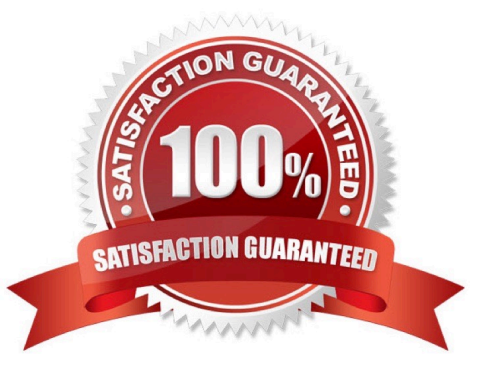

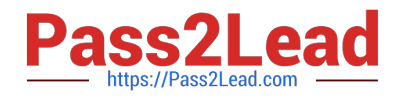

A Company needs to preconfigured firewalls to be sent to remote sites with the least amount of preconfiguration. Once deployed, each firewall must establish secure tunnels back to multiple regional data centers to include the future regional data centers.

Which VPN configuration would adapt to changes when deployed to Hie future site?

- A. preconfigured GlobalProtcet satellite
- B. preconfigured GlobalProtcet client
- C. preconfigured iPsec tunnels
- D. preconfigured PPTP Tunnels

Correct Answer: A

# **QUESTION 2**

An administrator wants multiple web servers in the DMZ to receive connections from the internet. Traffic destined for 206.15.22.9 port 80/TCP needs to be forwarded to the server at 10 1.22 Based on the information shown in the age, which NAT rule will forward web-browsing traffic correctly?

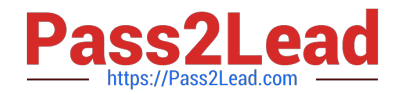

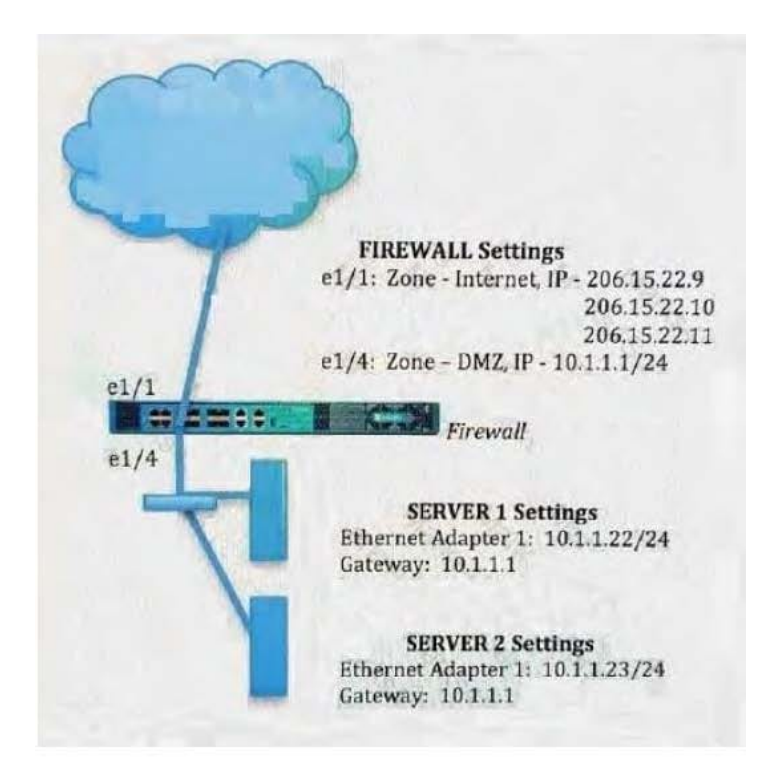

- Source IP: Any Destination IP: 206.15.22.9 Source Zone: Internet Destination Zone: DMZ Destination Service: 80/TCP Action: Destination NAT Translated IP: 10.2.2.23 Translated Port: 53/UDP
- A. Source IP: Any<br>Destination IP: 206.15.22.9 Source Zone: Internet Destination Zone: DMZ Destination Service: 80/TCP Action: Destination NAT<br>Translated IP: 10.2.2.23 Translated Port: 53/UDP
- B. Source IP: Any Destination IP: 206.15.22.9 Source Zone: Internet Destination Zone: Internet Destination Service: 80/TCP Action: Destination NAT Translated IP: 10.1.1.22 Translated Port: None
- C. Source IP: Any Destination IP: 206.15.22.9 Source Zone: Internet Destination Zone: DMZ Destination Service: 80/TCP Action: Destination NAT Translated IP: 10.1.1.22 Translated Port: 80/TCP
- D. Source IP: Any Destination IP: 206.15.22.9 Source Zone: Internet Destination Zone: Internet Destination Service: 80/TCP Action: Destination NAT Translated IP: 10.1.1.22 Translated Port: 53/UDP

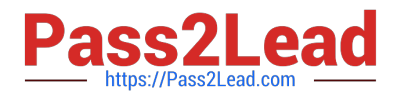

A. B. C. D.

Correct Answer: A

# **QUESTION 3**

An administrator has enabled OSPF on a virtual router on the NGFW OSPF is not adding new routes to the virtual router.

Which two options enable the administrator top troubleshoot this issue? (Choose two.)

- A. Perform a traffic pcap at the routing stage.
- B. View System logs.
- C. Add a redistribution profile to forward as BGP updates.
- D. View Runtime Status virtual router.

Correct Answer: BD

# **QUESTION 4**

During the packet flow process, which two processes are performed in application identification? (Choose two.)

- A. Application changed from content inspection
- B. session application identified
- C. pattern based application identification
- D. application override policy match

Correct Answer: BD

#### **QUESTION 5**

When is the content inspection performed in the packet flow process?

- A. after the SSL Proxy re-encrypts the packet
- B. before the packet forwarding process
- C. after the application has been identified
- D. before session lookup

Correct Answer: C

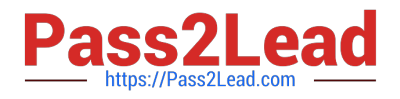

Which URL Filtering Security Profile action logs the URL Filtering category to the URL Filtering log?

- A. Log
- B. Alert
- C. Allow
- D. Default

Correct Answer: B

#### **QUESTION 7**

A Palo Alto Networks NGFW just submitted a file lo WildFire tor analysis Assume a 5-minute window for analysis. The firewall is configured to check for verdicts every 5 minutes.

How quickly will the firewall receive back a verdict?

- A. 10 to 15 minutes
- B. 5 to 10 minutes
- C. More than 15 minutes
- D. 5 minutes
- Correct Answer: B

#### **QUESTION 8**

Which option would an administrator choose to define the certificate and protocol that Panorama and its managed devices use for SSL/TLSservices?

- A. Configure a Decryption Profile and select SSL/TLS services.
- B. Set up SSL/TLS under Polices >Service/URL Category>Service.
- C. Set up Security policy rule to allow SSL communication.
- D. Configure an SSL/TLS Profile.

Correct Answer: D

# **QUESTION 9**

Which feature prevents the submission of corporate login information into website forms?

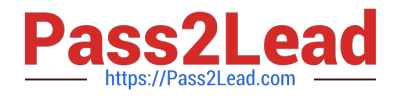

- A. credential submission prevention
- B. file blocking
- C. User-ID
- D. data filtering
- Correct Answer: A

Which Captive Portal mode must be contoured to support MFA authentication?

- A. Single Sign-On
- B. Redirect
- C. Transparent
- D. NTLM
- Correct Answer: B

#### **QUESTION 11**

An administrator using an enterprise PKI needs to establish a unique chain of trust to ensure mutual authentication between panorama and the managed firewall and Log Collectors. How would the administrator establish the chain of trust?

- A. Configure strong password
- B. Set up multiple-factor authentication.
- C. Use custom certificates.
- D. Enable LDAP or RADIUS integration.

Correct Answer: C

#### **QUESTION 12**

A firewall administrator has been asked to configure a Palo Alto Networks NGFW to prevent against compromised hosts trying to phone-number or bacon out to eternal command-and-control (C2) servers. Which Security Profile type will prevent these behaviors?

A. Vulnerability Protection

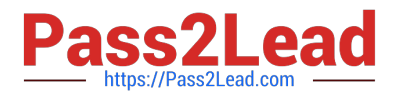

- B. Antivirus
- C. Wildfire
- D. Anti-Spyware
- Correct Answer: D

A user\\'s traffic traversing a Palo Alto Networks NGFW sometime can reach http//www company com At the session times out. The NGFW has been configured with a PBF rule that the user\\'s traffic matches when it goes to http //www company com.

How con the firewall be configured to automatically disable the PBF rule if the next hop goes down?

- A. Configure path monitoring for tine next hop gateway on the default route in tin- virtual router.
- B. Enable and configure a Link Monitoring Profile for the external interface of the firewall.
- C. Create and add a Monitor Profile with an action of Wait Recover in the PBF rule in question.
- D. Create and add a Monitor Profile with an action of Fail Over in the PBF rule in question.

Correct Answer: D

# **QUESTION 14**

Which virtual router feature determines if a specific destination IP address is reachable\\'?

- A. Ping-Path
- B. Path Monitoring
- C. Failover
- D. Heartbeat Monitoring

Correct Answer: B

#### **QUESTION 15**

Refer to the exhibit.

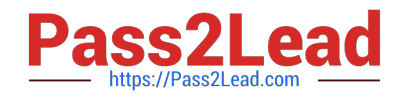

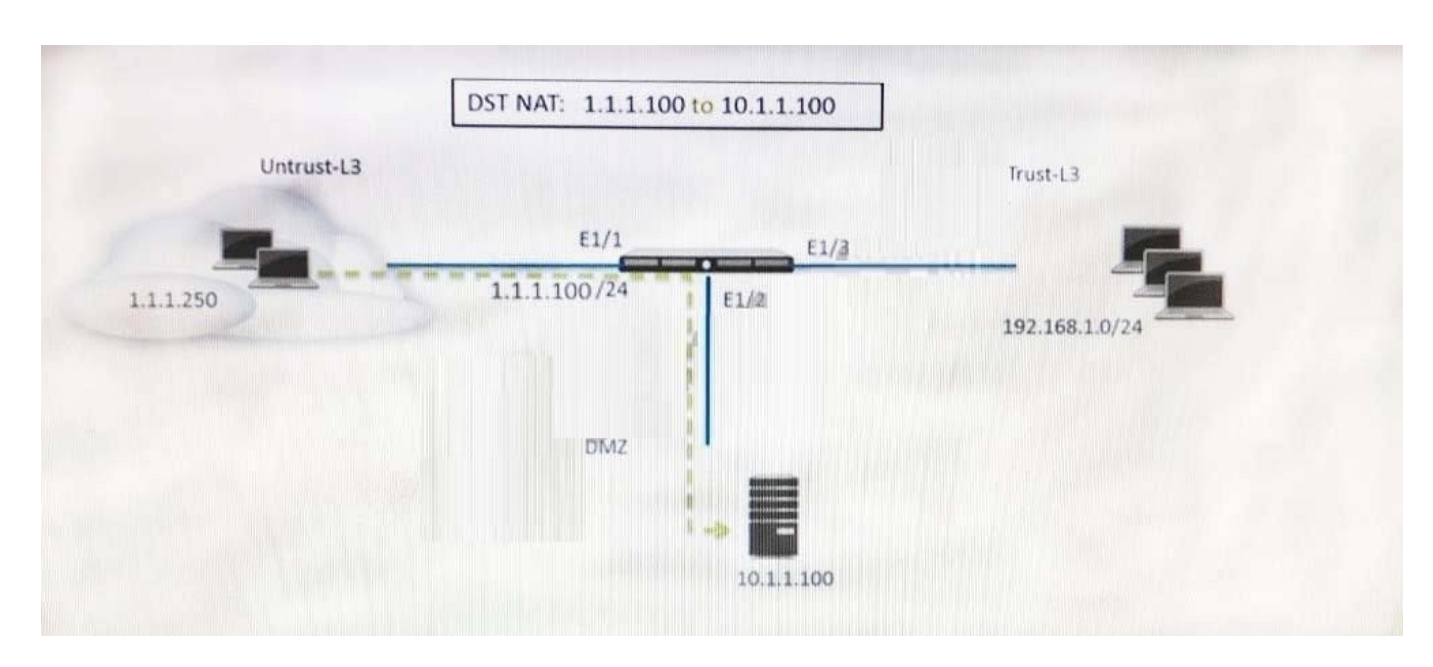

A web server in the DMZ is being mapped to a public address through DNAT. Which Security policy rule will allow traffic to flow to the web server?

- A. Untrust (any) to Untrust (10. 1.1. 100), web browsing -Allow
- B. Untrust (any) to Untrust (1. 1. 1. 100), web browsing -Allow
- C. Untrust (any) to DMZ (1. 1. 1. 100), web browsing -Allow
- D. Untrust (any) to DMZ (10. 1. 1. 100), web browsing -Allow

Correct Answer: B

[PCNSC PDF Dumps](https://www.pass2lead.com/pcnsc.html) [PCNSC VCE Dumps](https://www.pass2lead.com/pcnsc.html) [PCNSC Study Guide](https://www.pass2lead.com/pcnsc.html)